# Coral

# **USB Accelerator Datasheet**

Version 1.0

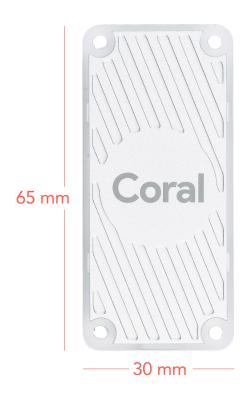

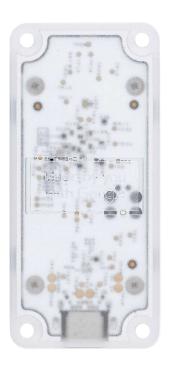

#### **Features**

- Google Edge TPU ML accelerator coprocessor
- USB 3.0 Type-C socket
- Supports Debian Linux on host CPU

#### Overview

The Coral USB Accelerator is a USB device that adds an Edge TPU coprocessor to your system. It includes a USB socket so you can connect it to any Linux-based system to perform accelerated ML inferencing.

The on-board Edge TPU is a small ASIC designed by Google that provides high performance ML inferencing with a low power cost. For example, it can execute state-of-the-art mobile vision models such as MobileNet v2 at 400 FPS, in a power efficient manner.

#### Table of contents

- System requirements
- Components overview
- Product dimensions
- Software and operation
  - Performance settings
  - LED behavior
- Power specifications
- Performance settings
- Recommended operating conditions
- Environmental and electrical reliability tests
- Mechanical reliability tests
- Certifications

# System requirements

The Coral USB Accelerator must be connected to a host computer with the following specifications:

- Any Linux computer with a USB port
  - Debian 6.0 or higher, or any derivative thereof (such as Ubuntu 10.0+)
  - System architecture of either x86-64 or ARM32/64 with ARMv8 instruction set

## Components overview

The Coral USB Accelerator is a small PCB that provides an Edge TPU coprocessor for your host CPU system.

**Table 1.** USB Accelerator components and features

| Feature        | Details                                                                                                    |
|----------------|----------------------------------------------------------------------------------------------------|
| ML accelerator |                                                                                                    |
| Edge TPU       | ASIC designed by Google that provides high performance ML inferencing for TensorFlow Lite models                                                              |
| Connections    |                                                                                                    |
| USB            | <ul> <li>USB 3.1 (gen 1) port and cable (SuperSpeed, 5Gb/s transfer speed)</li> <li>Included cable is USB Type-C to Type-A and 300 mm long (12 in)</li> </ul> |

#### **Product dimensions**

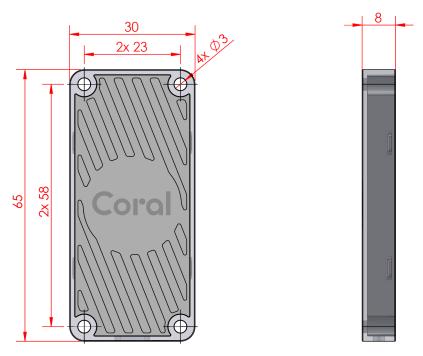

Figure 1. Device dimensions and mounting hole details

USB cable length: 300mm +/- 20 mm

## Software and operation

The USB Accelerator doesn't require any software installed, but the host computer to which it's attached must install the Edge TPU runtime and API library. For instructions, see the **Get Started guide**.

For information about how to create models and run inferences the Edge TPU, read **TensorFlow models on the Edge TPU**.

### Performance settings

When you first **set up the USB Accelerator**, you can select whether to use the default or maximum clock frequency. The maximum clock frequency runs at 2x the default setting, which increases the inferencing speed, but also increase power consumption.

Caution: If you enable the maximum operating frequency, the USB Accelerator becomes very hot to the touch during operation and might cause burn injuries. Either keep the device out of reach when using with the maximum frequency or instead use the default clock frequency to avoid injury.

To change this setting, simply install the alternate runtime, as per the instructions to install the Edge TPU runtime.

#### LED behavior

The USB Accelerator includes an LED that lights up according to the current system state, as indicated in the following table.

Table 2. LED behavior and meaning

| System state         | LED behavior    |  |
|----------------------|-----------------|--|
| Edge TPU initialized | On (solid)      |  |
| Edge TPU running     | Pulse (breathe) |  |

## Power specifications

The Coral USB Accelerator is powered by 5V from USB interface (USB\_VBUS) through on board power management chip (PMIC).

The device should be connected to a host computer with a USB cable that provides at least 500mA at 5V.

## Recommended operating conditions

During normal operation, the Coral USB Accelerator may heat up, depending on the computation workloads and operating frequency. Touching the metal part of the device after it has been operating for an extended period of time may lead to discomfort and/or skin burns. As such, we recommend the following operating temperature ranges, depending on the operating frequency you've selected.

Table 3. Operating conditions

| Operating frequency | Max ambient temperature |
|---------------------|-------------------------|
| Default             | 35°C                    |
| Maximum             | 25°C                    |

Google does not accept any responsibility for any loss or damage if the device is operated outside of the recommended ambient temperature range.

# Environmental and electrical reliability tests

Table 4. Verified results for environmental and electrical reliability tests

| Test                                | Conditions                | Verified   |
|-------------------------------------|---------------------------|------------|
| Heat soak                           | Non-op: 60°C/90%RH        | 72hrs      |
| Temp cycling                        | Non-op: -20°C/60°C        | 300 cycles |
| Short term survivability            | Non-op: 85°C/20%RH, 18hrs | 18 hours   |
| Long-term operational stress (LTOS) | Op: 40°C/90%RH            | 1000 hours |
| ESD - Air discharge                 | 15~35°C, 30~60% RH        | 12 kV      |
| ESD - Contact discharge             | 15~35°C, 30~60% RH        | 8 kV       |

# Mechanical reliability tests

Table 5. Verified results for mechanical reliability tests

| Test                               | Conditions                                                               | Verified    |
|------------------------------------|--------------------------------------------------------------------------|-------------|
| 0.5m controlled drop on wood       | 6 faces, 12 edges, 3/4" wood                                             | 18 drops    |
| 0.5m tumble                        | Impact surface: steel plate > 3 mm thick                                 | 50 drops    |
| Repetitive drop                    | 75 mm drop on plywood, six faces                                         | 50 drops    |
| Vibration                          | 3 axes (X, Y and Z), 15 minutes per axis, 10-500Hz. Amplitude: 2.16 Grms | 45 minutes  |
| USB-C connector cycling            | Manual plug/ unplug                                                      | 1000 cycles |
| USB-C connector side load<br>2.5kg | 2.5 kgf load, 15 mm from the plug, 2 orientations                        | 50 cycles   |
| Pressure & squeeze - 50kg          | 50 kgf, 100 mm rubber pad                                                | 10 cycles   |
| Pressure & squeeze - 5kg           | 5 kgf, 10 mm rubber pad                                                  | 10 cycles   |
| USB cable 120° bend                | 60° CW + 60° CCW, 453 gf tension, 42 rpm                                 | 100 cycles  |

## Certifications

Table 6. USB Accelerator certifications

| Market         | Certifications |
|----------------|----------------|
| USA            | FCC            |
| European Union | CE             |
| Japan          | VCCI           |
| Korea          | KCC            |

## Document revisions 🖘

Table 7. History of changes to this document

| Version              | Changes                                        |
|----------------------|------------------------------------------------|
| 1.0 (September 2019) | Updated information about performance settings |
| Beta (March 2019)    | Initial release                                |